### Exhibit I - Iowa Grants Registration and Application Instructions (NOFA #005)

The following instructions are designed to provide applicants with step-by-step guidance concerning registration and the submission of applications to the Iowa Grants System. All applications must be submitted through the Iowa Grants System to be considered timely and valid as part of the broadband grants review process. Questions concerning the submission of applications may be submitted to <u>ociogrants@iowa.gov</u>.

1) Go to <a href="http://www.iowagrants.gov/">http://www.iowagrants.gov/</a>. If you do not already have an account, click "New Users Register Here". If you already have an account, continue with Step 12 below.

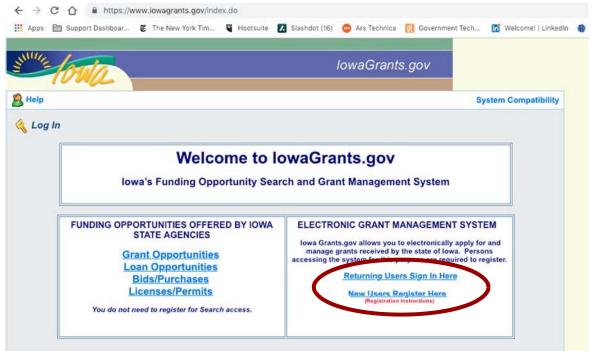

2) Fill in First Name and Last Name. Press "Register".

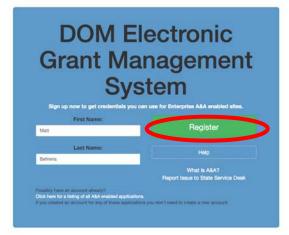

3) Choose Account ID and enter an email address. Press "Save Account Details" Create Account

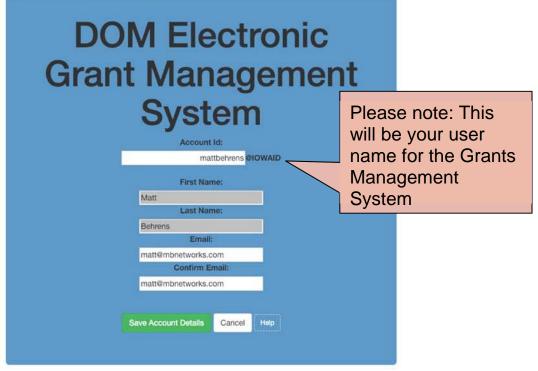

#### 4) Click OK.

#### entaa.iowa.gov says

You are about to register for a new account using the Account Id located at the top of the form.

All spaces and most special characters will be stripped from your Account Id.

If you need more help press the Cancel button to close this window and then click the Help button.

Do you want to continue with your registration?

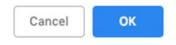

### 5) You will see the following screen. An email will be sent to you at the email address you provided.

**Registration Confirmation** 

## DOM Electronic Grant Management System

An email has been sent to the email address you provided. It will contain your Account id and instructions to complete your registration.

The email that was just sent to you may show up in a matter of seconds or could take hours. Once sent, we have no way to track this email to determine if or when you have received it. If you do not receive an email within 48 hours you will not be able to complete the registration process and will need to re-register.

Possible reasons you did not receive the email to confirm your account.

- When registering, you may have entered an invalid email id in both of the email and confirm email text boxes.
- 2. The email may have gone to your spam, junk, or blocked email folders.
- In rare occurrences email security products are not allowing this email to be received normally.

Please note: If you do not complete the registration process defined in the confirmation email within 48 hours, you will be required to start the registration process over.

### 6) The email you receive will look similar to the one below. Follow the Instructions in the email to activate your account.

Account Activation Process:

Step 1. Click the following link. <u>https://entaa.iowa.gov/entaa/sso?regToken=d1b858ce8adcb309ff16a085e540d5bd</u> (If you get a message that says "Sorry the link you used is no longer valid..." see the help section below.)

Step 2. Choose two baseline questions and then make your own 3rd question and enter answers for each. --- (These are security questions you can answer later if you ever forget your password.)

Step 3. Enter your password and confirm it by entering it again. (Reminder - Passwords must be: At least 8 characters long (alphanumeric). Include at least one special character (e.g. !, @, #, \$, %, ^, \*, etc.). A mix of uppercase and lowercase letters. You may not use pieces of your name or email address in your password.)

Step 4. Sign in using your Account Id (see Account Details Section above) and the password you just entered in Step 3.

#### Help Section:

Did you get the message "Sorry the link you used is no longer valid."? If so, the state of your account is in question and you will need to use the following to determine the account state.

Click the following link. https://entaa.iowa.gov/entaa/sso?appId=DOM\_GMS&callingApp=https://www.iowagrants.gov/login .do&tab=forgotid

Enter your email address and then press the "Retrieve A&A Id" button.

\*If you get the message "Sorry, could not find your account..." and you are sure you entered your email correctly then your account did not get created and you will need to press the "Create An Account" tab and start the registration process over.

\*If you get the message "We have sent an email reminder to (YourEmail.Address@Domain) with your Account Id." then your account was created and you need to go back to your email and check for a new message from this system.

#### Thanks!

State of Iowa

\*\*This is a system generated email, do not reply or direct emails to this email address.\*\*

#### 7) Fill out the Challenge Questions.

**Identity Baseline** 

## DOM Electronic Grant Management System

eline for MATTBEHRENS@IOWAIL

|       | Question      | 1:                                                                                                    |
|-------|---------------|----------------------------------------------------------------------------------------------------|
| Sel   | lect Question | +                                                                                                    |
| Answe | er 1:         | Confirm:                                                                                                    |
| Sel   | lect Question | \$                                                                                                    |
|       | - 0           | Confirm:                                                                                                    |
| Answe | er z:         | Constant and the second second s |

#### 8) Enter your password and confirm it and press "Save New Password"

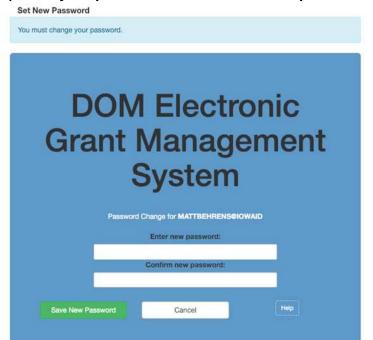

9) Enter your organization information into the corresponding fields. It is important to choose "Broadband Grant Program - Empower Rural Iowa" as your "Program Area of Interest. Press "Register" to continue.

|                             |                                                      |                        |                       |           | Registe |
|-----------------------------|------------------------------------------------------|------------------------|-----------------------|-----------|---------|
| rganization Information     |                                                      |                        |                       |           |         |
| Legal Name of Organization* | MB Networks                                          |                        |                       |           |         |
| Organization Type:*         | For-Profit - Privately He                            | ld 🔻                   |                       |           |         |
| Website                     | mbnetworks.com                                       |                        |                       |           |         |
|                             | 55-555-5555                                          |                        |                       |           |         |
|                             | **-***-***                                           |                        |                       |           |         |
| Address:                    | 1305 East Walnut St                                  |                        |                       |           |         |
|                             |                                                      |                        |                       |           |         |
|                             | 1305 East Walnut St                                  |                        |                       |           |         |
|                             |                                                      | -                      | Incore                |           |         |
|                             | Des Moines<br>City                                   | Iowa<br>State/Province | 50319     Postal Cod  | de/Zin    |         |
| Phone*                      | 123-456-7890                                         | State/Province         | Pustal Cut            | oe/zip    |         |
| Fax                         | 120 100 1000                                         |                        |                       |           |         |
|                             |                                                      |                        |                       |           |         |
| ersonal Information         |                                                      |                        |                       |           |         |
| Your Name*                  | Matt                                                 |                        |                       | Behrens   |         |
|                             | First Name                                           | Middle Name            |                       | Last Name |         |
| Title:                      |                                                      |                        |                       |           |         |
| Email*                      | matt@mbnetworks.com                                  |                        |                       |           |         |
| Confirm Email*              | matt@mbnetworks.com                                  |                        |                       |           |         |
| Address*                    |                                                      |                        |                       |           |         |
| Address                     | 1305 East Walnut St                                  |                        |                       |           |         |
|                             |                                                      |                        |                       |           |         |
|                             |                                                      |                        |                       |           |         |
|                             | 1305 East Walnut St                                  |                        |                       |           |         |
|                             |                                                      | lowa                   | • 50319               |           |         |
|                             | 1305 East Walnut St<br>Des Moines<br><sub>City</sub> | lowa<br>State/Province | 50319 Postal Cod      | de/Zip    |         |
| *<br>Phone*                 | Des Moines<br>City                                   | La sida of state       | A State of the second | de/Zip    |         |
|                             | Des Moines<br>City                                   | La sida of state       | A State of the second | de/Zip    |         |

### 10) You will see the following screen. An email will be sent to you confirming your registration.

| Thank you for registe                                                                                                    | ring.                                                                                                    |                                                                                                    |
|----------------------------------------------------------------------------------------------------|----------------------------------------------------------------------------------------------------|----------------------------------------------------------------------------------------------------|
| A notice has been se<br>address.                                                                                                    | nt to your er                                                                                                    | mail                                                                                                    |
| approval, When you u<br>confirmation of appro-<br>to the login screen ar<br>not receive confirmat<br>within 72 hours of su<br>contact the Program | Then you receive e-mail<br>n of approval you may return<br>screen and log in If you do<br>confirmation of approval<br>ours of submission please<br>Program Officer listed in the                                                     |                                                                                                    |
|                                                                                                    | ē                                                                                                    | ß                                                                                                    |
| 12:00 PM (1 minute ago)                                                                                                    | *                                                                                                    | ŧ                                                                                                    |
|                                                                                                    | A notice has been se<br>address.<br>Your registration has<br>approval. When you r<br>confirmation of appr<br>to the login screen ar<br>not receive confirmat<br>within 72 hours of su<br>contact the Program<br>Funding Opportunity. | A notice has been sent to your er<br>address.<br>Your registration has been submit<br>approval. When you receive e-ma-<br>confirmation of approval you may<br>to the login screen and log in If<br>not receive confirmation of approve<br>within 72 hours of submission pli-<br>contact the Program Officer lister<br>Funding Opportunity. |

Thank you very much for registering with IowaGrants.gov. You will be notified via email when your registration is confirmed.

If you have any questions or concerns please contact the Program Manager for the grant program you are interested in. You can find the Program Manager listed in the grant announcement in the Storefront <u>https://www.iowagrants.gov/outsideStorefrontList.jsp</u>.

Do not reply to this email.

11) An OCIO Grants Administrator will need to approve your account. The normal turnaround time for this is 2 business days. When this approval is granted, you will receive a confirmation email. Follow the link in the email -- or go to\_ <u>http://www.iowagrants.gov</u> -- to log in to your account to begin applying for agrant.

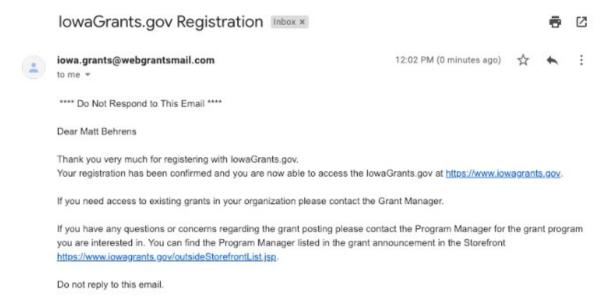

12) Once your account has been approved, return to the Iowa Grants System and click "Returning Users Sign-in Here" to begin the application process.

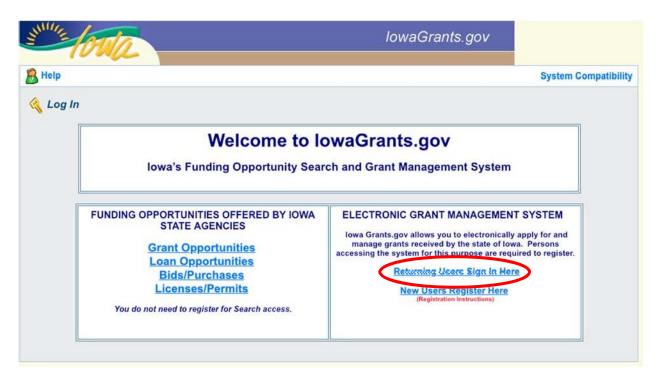

13) Log in with the username and password you created above.

| DOM Electronic<br>Grant Management<br>System |                                                    |  |  |
|----------------------------------------------|----------------------------------------------------|--|--|
| Account ID:                                  |                                                    |  |  |
| mattbehrens@iowaid                           | Sign In                                            |  |  |
| Password:                                    | Account Details                                    |  |  |
|                                              | Help                                               |  |  |
|                                              | What is A&A?<br>Report issue to State Service Desk |  |  |

14) Click on "Funding Opportunities."

| 鈴 Menu   🧟 Help   📲 Log Out                            |                         | 🌍 Back   🍥 Frint   🕐 Add   🐝 Delete   🗭 Edit   🔚 Save |
|--------------------------------------------------------|-------------------------|-------------------------------------------------------|
| Stelcome                                               |                         |                                                       |
| Main Menu                                              |                         |                                                       |
| Click Help above to view instructions. Go to "My Profi | le" to reset password.  |                                                       |
|                                                        | Instructions            | State My Inventory                                    |
|                                                        | My Profile              |                                                       |
|                                                        | B Funding Opportunities |                                                       |
|                                                        | Wy Applications         |                                                       |
|                                                        | 🐊 My Grants             |                                                       |
|                                                        |                         |                                                       |
|                                                        |                         |                                                       |
|                                                        |                         |                                                       |

15) Search for the link: "Broadband Grant Program - Empower Rural Iowa - NOFA #005." Click on that link.

| 345707 | Management                                  | Research & Development 9                        | Research FO - Test if no review process                                           | Pre-Application<br>Deadline not<br>Applicable | 01/01/2021 |
|--------|---------------------------------------------|-------------------------------------------------|-----------------------------------------------------------------------------------|-----------------------------------------------|------------|
| 377832 | Public Health                               | Health Care Delivery<br>Systems                 | FY21 RFP 58821021 for Medical Residency Training State Matching Grants<br>Program | Pre-Application<br>Deadline not<br>Applicable | 02/08/2021 |
| 390574 | Workforce Development                       | Future Ready Iowa                               | 2021 Future Ready Iowa Childcare Challenge Fund Grant                             | Pre-Application<br>Deadline not<br>Applicable | 02/12/2021 |
| 390667 | Workforce Development                       | Future Ready Iowa                               | 2021 Employer Innovation Fund- Future Ready Iowa                                  | Pre-Application<br>Deadline not<br>Applicable | 02/12/2021 |
| 389173 | College Student Aid<br>Commission           | GEAR UP                                         | SFY 2021 GEAR UP Iowa 3.0 School Partner Grants                                   | Pre-Application<br>Deadline not<br>Applicable | 02/15/2021 |
| 390478 | Office of the Chief<br>Information Officer  | Broadband Grant Program-<br>Empower Rural Iowa  | Empower Rural Iowa Emergency Broadband Expansion Program (NOFA # 005)             | Pre-Application<br>Deadline not<br>Applicable | 02/25/2021 |
| 387198 | Public Safety                               | GTSB Test Program                               | 2022 LE Test Program                                                              | Pre-Application<br>Deadline not<br>Applicable | 02/28/2021 |
| 392963 | Governor's Office of<br>Drug Control Policy | Byrne-Justice Assistance<br>Grant Program (JAG) | SFY 2022 Byrne JAG/RSAT - New Applicants                                          | Pre-Application<br>Deadline not<br>Applicable | 03/05/2021 |

### 16) A description of the grant program will appear. Please read, and then click "Start a New Application" to the upper right of the page.

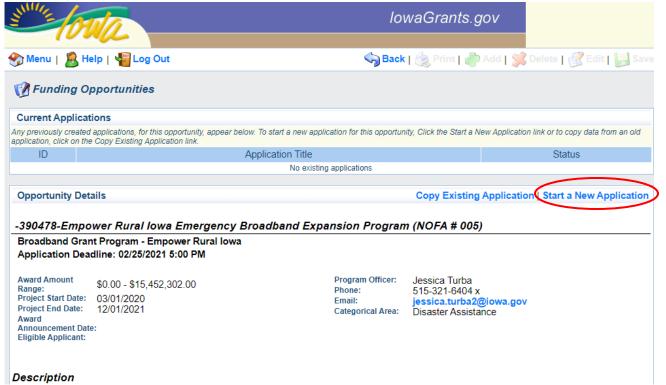

17) You will be asked to list your name, a project title, and the organization with whom the grant will be associated. The Organization selected here, will be the Organization required to submit requests for reimbursement as part of the Grant Reimbursement Request Process. Click "Save" when complete.

NOTE: If you are submitting a Grant Application on behalf of a subsidiary or client and that applicant organization's name does not appear in the list of Organizations on this screen, contact <u>ociogrants@iowa.gov</u> and a staff member will provide additional assistance.

| TOUL                                                                                                    |                                                                  | lowaGrants.gov               | $\frown$                                |
|----------------------------------------------------------------------------------------------------|------------------------------------------------------------------|------------------------------|-----------------------------------------|
| Menu   🚨 Help   📲 Log Out                                                                                                    | S) E                                                             | ack   🖄 Print   🕐 Add   样    | Delete I 🖉 E (I 🖬 Save                  |
| V Application                                                                                                    |                                                                  |                              |                                         |
| General Information                                                                                                    |                                                                  |                              |                                         |
| This page must be completed and saved befor                                                                                                    | proceding with the rest of the application process               |                              |                                         |
| Registered Applicant:*                                                                                                    | Jessica Turba 🗸 🗸                                                |                              |                                         |
| Project Title:<br>(limited to 100 characters)*                                                                                                    | OCIO Test Application                                            |                              |                                         |
|                                                                                                    |                                                                  |                              |                                         |
| Organization:*                                                                                                    | Office of the Chief Information Officer ~                        |                              |                                         |
| 8) A new screen show                                                                                                    | ing your Project Title will now                                  |                              | Return to top to save<br>to Application |
| 8) A new screen show                                                                                                    |                                                                  |                              | to Application                          |
| 8) A new screen show                                                                                                    | ing your Project Title will now<br>der "General Information" are | e correct.                   | to Application                          |
| 8) A new screen show<br>orms" if the details un                                                                                                    | ing your Project Title will now<br>der "General Information" are | e correct.<br>IowaGrants.gov | to Application                          |
| 8) A new screen show<br>orms" if the details un<br>Menu   Relp   Log Ou                                                                                                    | ing your Project Title will now<br>der "General Information" are | e correct.<br>IowaGrants.gov | to Application                          |
| 8) A new screen show<br>orms" if the details un<br>Menu   Relp   Log Ou<br>Application: 394023 - Iowa Broad                                                                                                    | ing your Project Title will now<br>der "General Information" are | Correct.<br>IowaGrants.gov   | to Application                          |
| 8) A new screen show<br>orms" if the details un<br>borns" if the details un<br>borns" if the details un<br>b | ing your Project Title will now<br>der "General Information" are | Back   🖉 Print   💣 Add       | to Application                          |

| General Information                                   | Go to Application Forms |
|-------------------------------------------------------|-------------------------|
| System ID: 394023                                     |                         |
| Project Title: Iowa Broadband Project                 |                         |
| Registered Applicant: Jessica Turba                   |                         |
| Additional Contacts:                                  |                         |
| Organization: Office of the Chief Information Officer |                         |

**Multiple Users, Single Application** <u>lowa Grants</u> will permit multiple users within the Applicant's organization to register and work on an Application. The first user to initiate an Application is designated by the system as the "primary user" for that Application. To permit additional users to work on an Application, the primary user must complete the first form,

entitled the General Information form. This General Information form is where the Applicant titles their Application and identifies the organization submitting the Application. After clicking "Save" for the first time, the primary user may reopen and edit this General Information form to add other users registered within <u>lowa Grants</u> and associated with their organization. To do so, the user should use the "Additional Contacts" function. Each individual within the Applicant's organization who requires access to the Application must first be separately registered in <u>lowa Grants</u>. If multiple users are editing the same form within an Application at the same time, the last saved version will override any changes made by other users. <u>lowa Grants</u> will permit multiple registered users to create separate Applications for the same opportunity, thereby creating multiple Applications for the same opportunity. Applicants are solely responsible for ensuring only one (1) fully completed Application is submitted for each Project submitted in response to this NOFA

19) A list of application forms will now appear. Applicants must complete each form provided in the list under Application Forms. Detail about each of these Application Forms is available in Section 2.2 of Exhibit A - Notice of Funding (NOFA).

The General Information Form was completed in Step 17. Click on the Cover Sheet-General Information Link to proceed to the next form.

| TOWA                                                                                                    | lowaGrants.gov                                                                                                 |
|----------------------------------------------------------------------------------------------------|----------------------------------------------------------------------------------------------------|
| Menu   🧟 Help   📲 Log Out                                                                                                    | Sack   🏡 Print   🧼 Add   💢 Delete   🔗 Edit   🕌 Sa                                                              |
| 💞 Application                                                                                                    |                                                                                                    |
| Application: 394023 - Iowa Broadband Project                                                                                                    |                                                                                                    |
| Program Area: Broadband Grant Prog                                                                                                    | gram - Empower Rural Iowa                                                                                      |
| Funding Opportunities: 390478 - Empower Ru                                                                                                    | ural Iowa Emergency Broadband Expansion Program (NOFA # 005)                                                   |
| Application Deadline: 02/25/2021 5:00 PM                                                                                                    |                                                                                                    |
|                                                                                                    |                                                                                                    |
| Instructions                                                                                                    |                                                                                                    |
| Instructions<br>Clicking "Mark as Complete" does not submit the application component o<br>nust be marked as complete in order to submit.                                                                                                    | r prevent further editing. To submit the application click the Submit button. Note: All application components |
| Clicking "Mark as Complete" does not submit the application component o                                                                                                    |                                                                                                    |
| Clicking "Mark as Complete" does not submit the application component o<br>nust be marked as complete in order to submit.                                                                                                    |                                                                                                    |
| Clicking "Mark as Complete" does not submit the application component on<br>nust be marked as complete in order to submit.                                                                                                    | Preview   Subr                                                                                                 |
| Clicking "Mark as Complete" does not submit the application component on<br>hust be marked as complete in order to submit.<br>Application Forms<br>Form Name                                                                                                    | Preview   Subr<br>Complete? Last Edited                                                                        |
| Clicking "Mark as Complete" does not submit the application component on<br>nust be marked as complete in order to submit.<br>Application Forms<br>Form Name<br>Separal Information<br>Sover Sheet-General Information<br>Susiness Organization NOFA #005                                                                              | Preview   Subr<br>Complete? Last Edited                                                                        |
| Clicking "Mark as Complete" does not submit the application component on<br>nust be marked as complete in order to submit.<br>Application Forms<br>Form Name<br>Segneral Information<br>Cover Sheet-General Information<br>SuBmess Organization NOFA #005<br>Executive Project Summary NOFA #005                                       | Preview   Subr<br>Complete? Last Edited                                                                        |
| Clicking "Mark as Complete" does not submit the application component on<br>nust be marked as complete in order to submit.<br>Application Forms<br>Form Name<br>Segneral Information<br>Cover Sheet-General Information<br>MuSthess Organization NOFA #005<br>Executive Project Summary NOFA #005<br>Demonstrated Experience NOFA #005 | Preview   Subn<br>Complete? Last Edited                                                                        |
| Clicking "Mark as Complete" does not submit the application component on<br>nust be marked as complete in order to submit.<br>Application Forms<br>Form Name<br>Segneral Information<br>Cover Sheet-General Information<br>SuBmess Organization NOFA #005<br>Executive Project Summary NOFA #005                                       |                                                                                                    |

20) Enter the Authorized Official information requested on the Form. This can be the same person as the individual who created the Iowa Grants account or another person. The Authorized Official (also called Authorized Contact in the NOFA) is the person who is authorized to respond to inquiries and make binding decisions on behalf of and for an Applicant regarding an Application or Grant Agreement. You will also be required to list the name, title, organization, address, telephone number and email address of the Authorized Official under the Cover Sheet-General Information tab.

| All fields marked with a red asterisk (*) are required fields. |
|----------------------------------------------------------------|
|----------------------------------------------------------------|

| 😚 Menu   🤱 Help   📲 Log Out                                                                                                    | 🦏 Back   쵫 Print   🧼 Add   🎉 Delete   🧭 Edit   🚼 Save                                                          |
|----------------------------------------------------------------------------------------------------|----------------------------------------------------------------------------------------------------|
| <b>Second Second S</b> |                                                                                                    |
| Application: 394023 - Iowa Broadt                                                                                                    | and Project                                                                                                    |
| Program Area:                                                                                                    | Broadband Grant Program - Empower Rural Iowa                                                                   |
| Funding Opportunities:                                                                                                    | 390478 - Empower Rural Iowa Emergency Broadband Expansion Program (NOFA# 005)                                  |
| Application Deadline:                                                                                                    | 02/25/2021 5:00 PM                                                                                             |
| Instructions                                                                                                    |                                                                                                    |
|                                                                                                    | for the lowa Department of Management to ensure consistent basic data collection from all grant applications." |
| Cover Sheet-General Information                                                                                                    |                                                                                                    |
| Authorized Official                                                                                                    |                                                                                                    |
| Name*                                                                                                    |                                                                                                    |
| Title*                                                                                                    |                                                                                                    |
| Organization*                                                                                                    |                                                                                                    |
| organization                                                                                                    | If you are an individual, please provide your First and Last Name.                                             |
| Address*                                                                                                    |                                                                                                    |
|                                                                                                    |                                                                                                    |
| City/State/Zip*                                                                                                    |                                                                                                    |
| City/State/Zip*                                                                                                    | City State Zip                                                                                                 |
| Telephone Number*                                                                                                    |                                                                                                    |
| E-Mail*                                                                                                    |                                                                                                    |
|                                                                                                    |                                                                                                    |

21) You must also provide the name of a Fiscal Officer for your firm. The Fiscal Officer is the individual who is responsible for submitting grant claims in the system on behalf of your firm. This can be the same person as the Authorized Official or someone different. You will also be required to list the name, title, organization, address, telephone number, and email address for the Fiscal Officer as shown below.

| Fiscal Officer/Agent                         |                         |       |     |
|----------------------------------------------|-------------------------|-------|-----|
| Please enter the "Fiscal Officer' for your O | rganization.            |       |     |
| lf you are an individual, please provide you | ur First and Last Name. |       |     |
| Name*                                        |                         |       |     |
| Title                                        |                         |       |     |
| Organization                                 |                         |       |     |
| Address                                      |                         |       |     |
|                                              |                         |       |     |
| City/State/Zip                               |                         | lowa  |     |
| Telephone Number                             | City                    | State | Zip |
| E-Mail                                       |                         |       |     |

22) You will be required to list all counties, federal congressional districts, Iowa Senate districts, and Iowa House districts affected by your project. Click the District Map Links provided if you need assistance locating the affected districts. Click "Save" at the top of Cover-Sheet General Information page to proceed.

| County(ies) Participating, Involved, or<br>Affected by this Proposal* | Adair County<br>Adams County<br>Allamakee County<br>Appanoose County<br>Audubon County                                              |
|-----------------------------------------------------------------------|----------------------------------------------------------------------------------------------------|
| Congressional District(s) Involved or<br>Affected by this Proposal*   | Statewide<br>1st - Rep. Abby Finkenauer (D)<br>2nd - Rep David Loebsack (D)<br>3rd - Rep Cindy Axne (D)<br>4th - Rep Steve King (R) |
| (                                                                     | Congressional Map lease press Ctrl + Click to select multiple items                                                                 |
| Iowa Senate District(s) Involved or<br>Affected by this Proposal*     | Statewide 1<br>2<br>3<br>4                                                                                                    |
| Iowa House District(s) Involved or<br>Affected by this Proposal*      | District Map Dease press Ctrl + Click to select multiple items           Statewide           1           2           3           4  |
|                                                                       | District Map Pease press Ctrl + Click to select multiple items                                                                      |

23) A new screen showing your Cover-Sheet General Information now appears. If the information is correct, click "Mark as Complete" to continue if the details under Cover Sheet-General Information are correct. If you find an error, click "Edit" at the top of the page and return to step 20.

| 🕎 Menu   🤱 Help   📲 Log Ou                   | t                               | <hr/>                          | 🕽 Back   💩 Print   🧼 Add   🛸 Dele 🛛 🔣 Edit ) 🔛 Sav          |
|----------------------------------------------|---------------------------------|--------------------------------|-------------------------------------------------------------|
| <b>WAPPlication</b>                          |                                 |                                |                                                             |
| Application: 394023 - Iowa Broad             | band Project                    |                                |                                                             |
| Program Area:                                | Broadband Grant Progr           | am - Empower Rural Iov         | Na                                                          |
| Funding Opportunities:                       | 390478 - Empower Rur            | al Iowa Emergency Broa         | adband Expansion Program (NOFA # 005)                       |
| Application Deadline:                        | 02/25/2021 5:00 PM              |                                |                                                             |
| Instructions                                 |                                 |                                |                                                             |
| *The information on this form is collected   | for the lowa Department of I    | lanagement to ensure con       | sistent basic data collection from all grant applications." |
| Cover Sheet-General Information              |                                 |                                | Mark as Complete Go to Application Forms                    |
| Authorized Official                          |                                 |                                |                                                             |
| Name*                                        | Pearson Skepnek                 |                                |                                                             |
| Title*                                       |                                 |                                |                                                             |
| Organization*                                |                                 |                                |                                                             |
|                                              | If you are an individual, pleas | se provide your First and Last | Name.                                                       |
| Address*                                     | 200 East Grand Ave              |                                |                                                             |
| City/State/Zip*                              |                                 | Iowa                           | 50309                                                       |
| Talashara Nambas                             | City                            | State                          | Zip                                                         |
| Telephone Number*                            | ALTER DESCRIPTION               |                                |                                                             |
| E-Mail*                                      | pearson.skepnek@iov             | wa.gov                         |                                                             |
| Fiscal Officer/Agent                         |                                 |                                |                                                             |
| Please enter the "Fiscal Officer' for your ( | Organization.                   |                                |                                                             |
| If you are an individual, please provide yo  | our First and Last Name.        |                                |                                                             |
|                                              |                                 |                                |                                                             |

24) The list of application forms will now appear. Applicants must complete each form provided in the list under Application Forms. Click on the "Business Organization - NOFA #005" link to proceed to the next form.

| 🅎 Menu   🧏 Help   📲 Log Out                                              |                             | 🌍 Back   🥘 Print   🥼 Add   🖇                                       | 🖁 Delete   🛞 Edit   🕌 Sa            |
|--------------------------------------------------------------------------|-----------------------------|--------------------------------------------------------------------|-------------------------------------|
| <b>W</b> Application                                                     |                             |                                                                    |                                     |
| Application: 394023 - Iowa Broadb                                        | and Project                 |                                                                    |                                     |
| Program Area:                                                            | Broadband Grant Program - E | Empower Rural Iowa                                                 |                                     |
| Funding Opportunities:                                                   | 390478 - Empower Rural low  | a Emergency Broadband Expansion Program (NOF/                      | A # 005)                            |
|                                                                          | 02/25/2021 5:00 PM          |                                                                    |                                     |
|                                                                          | 02/20/2021 0:00 1 11        |                                                                    |                                     |
| Instructions                                                             |                             |                                                                    |                                     |
|                                                                          |                             | further editing. To submit the application click the Submit button | 1. Note: All application components |
| must be marked as complete in order to subm                              | it.                         |                                                                    |                                     |
| Application Forms                                                        |                             |                                                                    | Preview   Subm                      |
|                                                                          | Form Name                   | Complete?                                                          | Last Edited                         |
| General Information                                                      |                             | 4                                                                  | 01/28/2021                          |
| Cover Sheet-General Information                                          |                             | ×                                                                  | 01/28/2021                          |
| Business Organization NOFA #005                                          |                             |                                                                    |                                     |
| Executive Project Summary NOFA #005<br>Demonstrated Experience NOFA #005 |                             |                                                                    |                                     |
| Central Forms NOFA #005                                                  |                             |                                                                    |                                     |
| Budget NOFA #005                                                         |                             |                                                                    |                                     |
| Minority Impact Statement (2020)                                         |                             |                                                                    |                                     |

### 25) The Business Organization - NOFA #005 form is showing. Depending on your browser, you may need to click "Edit" before entering information.

| 🅎 Menu   🧏 Help   🍟 Log Out                     | 🖘 🖓 Back   쵫 Print   🧼 Add   🎇 Delete   🛃 Edit   闄 Save                        |
|-------------------------------------------------|--------------------------------------------------------------------------------|
|                                                 |                                                                                |
| Application: 394023 - Iowa Broads               | and Project                                                                    |
| Program Area:                                   | Broadband Grant Program - Empower Rural Iowa                                   |
| Funding Opportunities:                          | 390478 - Empower Rural Iowa Emergency Broadband Expansion Program (NOFA # 005) |
| Application Deadline:                           | 02/25/2021 5:00 PM                                                             |
| Business Organization - NOFA #00                | 05                                                                             |
| This section requires an Applicant to provide t | he following general background information:                                   |
| Business Legal Name*                            |                                                                                |
| Mailing Address                                 |                                                                                |
| Street *                                        |                                                                                |
| City*                                           |                                                                                |
| State*                                          |                                                                                |
| Zip*                                            |                                                                                |
| Alternate Mailing Address (used for             | warrants and/or payments)                                                      |
| Alternate Street                                |                                                                                |
| Alternate City                                  |                                                                                |
| Alternate State                                 |                                                                                |
| Alternate Zip                                   |                                                                                |

26) Enter the required information concerning the Applicant under the Applicant Business Information Screen. For non-business entities, enter your organizationname under Business Legal Name. Upload a Microsoft Word file (Application Number – Applicant Name – Business Organization) containing the Additional Information required at the bottom of the screen using the "Browse..." box provided. For example, this application file will be saved as "394023 – Broadband LTD – Business Organization.docx". Click "Save" at the top of the page when finished.

| Section 44                                                                                   |                                                                                                    |
|----------------------------------------------------------------------------------------------|----------------------------------------------------------------------------------------------------|
| Application: 394023 - Iowa Broadb                                                            | and Project                                                                                                    |
| Program Area:                                                                                | Broadband Grant Program - Empower Rural Iowa                                                                                                    |
| Funding Opportunities:                                                                       | 390478 - Empower Rural Iowa Emergency Broadband Expansion Program (NOFA# 005)                                                                                                    |
| Application Deadline:                                                                        | 02/25/2021 5:00 PM                                                                                                    |
| Business Organization - NOFA #00                                                             | 5                                                                                                    |
|                                                                                              | he following general background information:                                                                                                    |
| Business Legal Name*                                                                         |                                                                                                    |
| Mailing Address                                                                              |                                                                                                    |
| Street *                                                                                     |                                                                                                    |
| City*                                                                                        |                                                                                                    |
|                                                                                              |                                                                                                    |
| State*                                                                                       |                                                                                                    |
| Zip*                                                                                         |                                                                                                    |
| Alternate Mailing Address (used for                                                          | warrants and/or payments)                                                                                                    |
| Alternate Street                                                                             |                                                                                                    |
| Alternate City                                                                               |                                                                                                    |
|                                                                                              |                                                                                                    |
| Alternate State                                                                              |                                                                                                    |
| Alternate Zip                                                                                |                                                                                                    |
| Additional Information                                                                       |                                                                                                    |
| presponding parent companies within any ch                                                   | ganization and identification of whether the Applicant is a subsidiary of one or more parent companies and specific identification of all<br>hain of ownership and a visualization of the relationship between all parent companies to one another and the subsidiary. Applicants must<br>by are registered with applicable authorities, including, as applicable, the lowa Secretary of State. |
|                                                                                              | nber - Applicant Mame - Business Organization". File can be a PDF or Word Document.                                                                                                    |
| (*                                                                                           | Choose File No tile chosen                                                                                                    |
| s the Applicant a Communications Service P<br>ntitles that provide or Intend to provide Broa | ovider as defined by lowa Code chapter 8B, including but not limited to private sector carriers, local governments, utilities, and other<br>dband service.                                                                                                    |
| Communication Service Provider*                                                              | O Yes O No                                                                                                    |
|                                                                                              | Return to T                                                                                                    |

27) Verify the information submitted under Applicant Business Information is correct and click "Mark as Complete." If you find an error, click Edit at the top of the page and return to step 26.

| 😙 Menu   🤱 Help   📲 Log Ou                                                                     | t 🥎 Back   🧑 Print   🥐 Add   🧩 Deletc   💰 Edit   🔛 Say                                                                                                    |
|------------------------------------------------------------------------------------------------|----------------------------------------------------------------------------------------------------|
| Section 44                                                                                     |                                                                                                    |
| Application: 394023 - Iowa Broad                                                               | band Project                                                                                                    |
| Program Area:                                                                                  | Broadband Grant Program - Empower Rural Iowa                                                                                                    |
| Funding Opportunities:                                                                         | 390478 - Empower Rural Iowa Emergency Broadband Expansion Program (NOFA # 005)                                                                                                    |
| Application Deadline:                                                                          | 02/25/2021 5:00 PM                                                                                                    |
| Business Organization - NOFA #0                                                                | 05 Mark as Complete ) Go to Application Forms                                                                                                    |
|                                                                                                | the following general background information:                                                                                                    |
| Business Legal Name*                                                                           | Broadband LTD                                                                                                    |
| Mailing Address                                                                                |                                                                                                    |
| Street *                                                                                       | 200 East Grand Ave                                                                                                    |
| City*                                                                                          | Des                                                                                                    |
| State*                                                                                         | IA                                                                                                    |
| Zip*                                                                                           | 50309                                                                                                    |
| Alternate Mailing Address (used fo                                                             | r warrants and/or payments)                                                                                                    |
| Alternate Street                                                                               |                                                                                                    |
| Alternate City                                                                                 |                                                                                                    |
| Alternate State                                                                                |                                                                                                    |
| Alternate Zip                                                                                  |                                                                                                    |
| Additional Information                                                                         |                                                                                                    |
| corresponding parent companies within any c                                                    | rganization and identification of whether the Applicant is a subsidiary of one or more parent companies and specific identification of all<br>hain of ownership and a visualization of the relationship between all parent companies to one another and the subsidiary. Applicants must<br>ey are registered with applicable authonities, including, as applicable, the Iowa Secretary of State. |
| Please name and upload file "Application Nu                                                    | mber - Applicant Name - Business Organization". File can be a PDF or Word Document.                                                                                                    |
|                                                                                                | 394023 - Broadband LTD - Business Organization.docx                                                                                                    |
| Is the Applicant a Communications Service F<br>entities that provide or intend to provide Broa | Provider as defined by Iowa Code chapter 8B, including but not limited to private sector carriers, local governments, utilities, and other<br>adband service.                                                                                                    |
| Communication Service Provider*                                                                | Yes                                                                                                    |

28) The list of application forms will now appear. Applicants must complete each form provided in the list under Application Forms. Click on the "Executive Project Summary NOFA #005" link to proceed to the next form.

| 🥎 Menu   🧟 Help   🌄 Log Out                                                                                                    | 🥎 Back   쵫 Print   🤚 Add   渊                                                | Delete   🛃 Edit   🔚 Sav                                    |
|----------------------------------------------------------------------------------------------------|-----------------------------------------------------------------------------|------------------------------------------------------------|
| <b>W</b> Application                                                                                                    |                                                                             |                                                            |
| Application: 394023 - Iowa Broadband Project                                                                                                    |                                                                             |                                                            |
| Program Area: Broadband Grant Progr                                                                                                    | ram - Empower Rural Iowa                                                    |                                                            |
| Funding Opportunities: 390478 - Empower Rur                                                                                                    | al Iowa Emergency Broadband Expansion Program (NOFA                         | # 005)                                                     |
| Application Deadline: 02/25/2021 5:00 PM                                                                                                    |                                                                             | 1270                                                       |
|                                                                                                    |                                                                             |                                                            |
| Instructions                                                                                                    |                                                                             |                                                            |
| Clicking "Mark as Complete" does not submit the application component or                                                                                                    | prevent further editing. To submit the application click the Submit button. | Note: All application components                           |
|                                                                                                    |                                                                             | Note. All application components                           |
|                                                                                                    |                                                                             |                                                            |
| must be marked as complete in order to submit.                                                                                                    | Complete?                                                                   |                                                            |
| must be marked as complete in order to submit. Application Forms Form Name                                                                                                    | Complete?                                                                   | Preview   Subm                                             |
| must be marked as complete in order to submit. Application Forms Form Name General Information                                                                                                    | Complete?                                                                   | Preview   Subm<br>Last Edited                              |
| must be marked as complete in order to submit. Application Forms Form Name General Information Cover Sheet-General Information                                                                                                    | Complete?<br>✓<br>✓                                                         | Preview   Subm<br>Last Edited<br>01/28/2021                |
| Must be marked as complete in order to submit.  Application Forms Form Name General Information Cover Sheet-General Information Business Organization NOFA #005 Executive Project Summary NOFA #005                                  | Complete?<br>✓<br>✓                                                         | Preview   Subm<br>Last Edited<br>01/28/2021<br>01/28/2021  |
| must be marked as complete in order to submit. Application Forms Form Name General Information Cover Sheet-General Information Business Organization NOFA #005 Executive Project Summary NOFA #005 Demonstrated Experience NOFA #005 | Complete?                                                                   | Preview   Subm<br>Last Edited<br>01/28/2021<br>01/28/2021  |
| must be marked as complete in order to submit. Application Forms                                                                                                    | Complete?                                                                   | Preview   Submi<br>Last Edited<br>01/28/2021<br>01/28/2021 |

### 29) The Executive Project Summary - NOFA #005 form is showing. Click the "Edit" button to enter information.

| 🏠 Menu   🤱 Help   📲 Log Out                                                                                     |                                                                                                    | Sav 🖓 Back   💩 Print   👘 Add   🛸 Delet 🛛 🛃 Edit 🕽 🛃 Sav                                                                                                    |
|----------------------------------------------------------------------------------------------------|----------------------------------------------------------------------------------------------------|----------------------------------------------------------------------------------------------------|
| <b>W</b> Application                                                                                            |                                                                                                    |                                                                                                    |
| Application: 394023 - Iowa Broadb                                                                               | and Project                                                                                                    |                                                                                                    |
| Program Area:                                                                                                   | Broadband Grant Program - Em                                                                                                    | power Rural Iowa                                                                                                    |
| Funding Opportunities:                                                                                          | 390478 - Empower Rural Iowa E                                                                                                    | Emergency Broadband Expansion Program (NOFA # 005)                                                                                                    |
| Application Deadline:                                                                                           | 02/25/2021 5:00 PM                                                                                                    |                                                                                                    |
| Executive Project Summary NOFA                                                                                  | #005                                                                                                    | Mark as Complete   Go to Application Forms                                                                                                    |
| deployment model (e.g., wireline versus wirel<br>explain why CARES Act funds are necessary                      | ess), and a general overview of how App<br>for the Project to proceed and how the I<br>ding the phase it is in, such as pre-plann | including but not limited to the geographic area in which the Project will occur, the primary<br>plicant has/will comply with the terms, conditions, and requirements of this NOFA #5. Please<br>Project will or will not proceed if the requested funds are not ultimately Awarded. Finally, please<br>ing, planning, or that building has commenced Name and upload this file "Application Number -<br>it. |
| Executive Project Summary*                                                                                      |                                                                                                    |                                                                                                    |
| The section requires Applicant to affirm wheth                                                                  | ner or not federal funds are necessary fo                                                                                         | r the Project to proceed.                                                                                                    |
| Are federal Funds Necessary for the<br>Project to proceed?*                                                     |                                                                                                    |                                                                                                    |
| This section requires an Applicant to describe                                                                  | how the Project will or will not proceed                                                                                          | if State funds requested are not ultimately awarded.                                                                                                    |
| Describe how the Project will or will<br>not proceed if federal funds requested<br>are not ultimately awarded.* |                                                                                                    |                                                                                                    |
| Project Status                                                                                                  |                                                                                                    | Ado                                                                                                    |

Provide a description of the anticipated project timeline that includes identifying project milestones and corresponding completion dates. As part of the grant administration process, the Applicant will be expected to describe any completed activities related to these milestones and indicate the date that costs were incurred in relation to these milestones. Example engineering (tasks completed, date costs were incurred (invoiced)) 30) Upload a Microsoft Word document (Application Number – Applicant Organization – Executive Project Summary) containing your Executive Project Summary using the "Browse or choose file..." box provided. Additionally, answer all the other questions below. Click "Save" at the top of the page when complete. If you find an error, click Edit at the top of the page and return to step 29.

| 🍘 Menu   🧏 Help   🍓 Log Out                                                                                                    | Back   ⊘ Print   (                                                                                                    | 🍈 Add I 渊 Delete I 🕑 Ed ( I 🌄 Sa                                                                                                    |
|----------------------------------------------------------------------------------------------------|----------------------------------------------------------------------------------------------------|----------------------------------------------------------------------------------------------------|
| 💞 Application                                                                                                    |                                                                                                    |                                                                                                    |
| Application: 394023 - Iowa Broadb                                                                                                    | and Project                                                                                                    |                                                                                                    |
| Program Area:                                                                                                    | Broadband Grant Program - Empower Rural Iowa                                                                                                    |                                                                                                    |
| Funding Opportunities:                                                                                                    | 390478 - Empower Rural Iowa Emergency Broadband Expansion Pro                                                                                                    | ogram (NOFA # 005)                                                                                                    |
| Application Deadline:                                                                                                    | 02/25/2021 5:00 PM                                                                                                    |                                                                                                    |
| Executive Project Summary NOFA                                                                                                    | #005                                                                                                    |                                                                                                    |
| deployment model (e.g., wireline versus wirel<br>explain why CARES Act funds are necessary<br>explain the current status of the Project, inclus<br>Applicant Name - Executive Project Summary<br>Executive Project Summary<br>The section requires Applicant to affirm wheth<br>Are federal Funds Necessary for the<br>Project to proceed?* | ze, at a high level, its proposed Project, including but not limited to the geographic are<br>sss), and a general overview of how Applicant has/will comply with the terms, conditio<br>for the Project to proceed and how the Project will or will not proceed if the requested<br>ting the phase it is in, such as pre-planning, planning, or that building has commenced<br>" This can be a EDF or Word Document.<br>Choose File No file chosen<br>er or not federal funds are necessary for the Project to proceed.<br>O Yes O No<br>how the Project will or will not proceed if State funds requested are not ultimately aver<br>( ) ( ) ( ) ( ) ( ) ( ) ( ) ( ) ( ) ( ) | ins, and requirements of this NOFA #5. Please<br>funds are not ultimately Awarded. Finally, please<br>d Name and upload this file "Application Number - |
| pplicant will be expected to describe any com                                                                                                    | timeline that includes identifying project milestones and corresponding completion da<br>pleted activities related to these milestones and indicale the date that costs were incu                                                                                                    | ites. As part of the grant administration process, the<br>urred in relation to these milestones. Example                                                |
| ngineering (tasks completed, date costs were                                                                                                    | incurred (invoiced))                                                                                                    |                                                                                                    |

31) Next, click "Add" to enter your project's timeline information. Verify the information is correct and click "Mark as Complete." If you need to edit the Project milestone information, click on the blue link associated with the milestone.

| 🇞 Menu   🧝                                                  | Help   🍟 Log Out                                                                              | t                                                                         | 🅎 Back   💩 Print                                                                                       | 🦣 Add   渊 Delete   💕 Edit   📙 Sav                                                                           |
|-------------------------------------------------------------|-----------------------------------------------------------------------------------------------|---------------------------------------------------------------------------|----------------------------------------------------------------------------------------------------|----------------------------------------------------------------------------------------------------|
| 😽 Applicat                                                  | tion                                                                                          |                                                                           |                                                                                                    |                                                                                                    |
| Application: 3                                              | 394023 - Iowa Broadt                                                                          | band Project                                                              |                                                                                                    |                                                                                                    |
|                                                             | Program Area:                                                                                 | Broadband Grant Program                                                   | - Empower Rural Iowa                                                                                   |                                                                                                    |
|                                                             | Funding Opportunities:                                                                        | 390478 - Empower Rural I                                                  | owa Emergency Broadband Expansion F                                                                    | Program (NOFA # 005)                                                                                        |
|                                                             |                                                                                               | 02/25/2021 5:00 PM                                                        |                                                                                                    |                                                                                                    |
| Executive Pro                                               | pject Summary NOFA                                                                            | 4 #005                                                                    | Ma                                                                                                    | rk as Complete   Go to Application Forms                                                                    |
| deployment model<br>explain why CARE<br>explain the current | l (e.g., wireline versus wire<br>ES Act funds are necessary<br>t status of the Project, inclu | less), and a general overview of h<br>v for the Project to proceed and ho | e-planning, planning, or that building has commen                                                      |                                                                                                    |
| Execut                                                      | tive Project Summary*                                                                         | 394023 - Broadband LTD                                                    | - Executive Summary.docx                                                                               |                                                                                                    |
| The section requir                                          | es Applicant to affirm whet                                                                   | her or not federal funds are neces                                        | sary for the Project to proceed.                                                                       |                                                                                                    |
| Are federal F                                               | unds Necessary for the<br>Project to proceed?*                                                | Yes                                                                       |                                                                                                    |                                                                                                    |
| This section requir                                         | res an Applicant to describe                                                                  | e how the Project will or will not pr                                     | oceed if State funds requested are not ultimately a                                                    | awarded.                                                                                                    |
| not proceed if f                                            | v the Project will or will<br>ederal funds requested<br>t ultimately awarded.*                | Will not proceed without fe                                               | deral funding.                                                                                         |                                                                                                    |
| Project Status                                              | s                                                                                             |                                                                           |                                                                                                    | Add                                                                                                    |
| Applicant will be ex                                        |                                                                                               | mpleted activities related to these i                                     | project milestones and corresponding completion<br>milestones and indicate the date that costs were in | dates. As part of the grant administration process, the<br>neurred in relation to these milestones. Example |
|                                                             | Project Milest                                                                                | one                                                                       | Estimated Completion dat                                                                               | e Costs Incurred                                                                                            |
| Engineering                                                 |                                                                                               |                                                                           | 02/25/2021                                                                                             | \$2,500.0                                                                                                   |
| Construction<br>Field Validation/ P                         | Project Completion                                                                            |                                                                           | 07/30/2021<br>10/31/2021                                                                               | \$200,000.0<br>\$40,000.0                                                                                   |
|                                                             |                                                                                               |                                                                           |                                                                                                    | Last Edited By: Jessica Turba 01/28/20                                                                      |

32) The list of application forms will now appear. Applicants must complete each form provided in the list under Application Forms. Click on the "Demonstrated Experience NOFA #005" link to proceed to the next form.

| 🗞 Menu   🤱 Help   📲 Log Out                                                                                | t                                | 🌍 Back   쵫 Print   🧼 Add   划                               | Delete   🚱 Edit   📙 Sav          |
|----------------------------------------------------------------------------------------------------|----------------------------------|------------------------------------------------------------|----------------------------------|
| <b>W</b> Application                                                                                       |                                  |                                                            |                                  |
| Application: 394023 - Iowa Broad                                                                           | band Project                     |                                                            |                                  |
| Program Area:                                                                                              | Broadband Grant Program - Empowe | er Rural Iowa                                              |                                  |
| Funding Opportunities:                                                                                     | 390478 - Empower Rural Iowa Emer | gency Broadband Expansion Program (NOFA                    | # 005)                           |
| Application Deadline:                                                                                      | 02/25/2021 5:00 PM               |                                                            |                                  |
| Instructions<br>Clicking "Mark as Complete" does not submit<br>must be marked as complete in order to subn |                                  | diting. To submit the application click the Submit button. | Note: All application components |
| Application Forms                                                                                          |                                  |                                                            | Preview   Submit                 |
|                                                                                                    | Form Name                        | Complete?                                                  | Last Edited                      |
| General Information                                                                                        |                                  | 1                                                          | 01/28/2021                       |
| Cover Sheet-General Information                                                                            |                                  | ✓                                                          | 01/28/2021                       |
| Business Organization NOFA #005                                                                            |                                  | 1                                                          | 01/28/2021                       |
| Executive Project Summary NOFA #005                                                                        |                                  | ✓                                                          | 01/29/2021                       |
| Demonstrated Experience NOFA #005                                                                          | >                                |                                                            |                                  |
| Central Forms NOFA #005<br>Budget NOFA #005                                                                |                                  |                                                            |                                  |
|                                                                                                    |                                  |                                                            |                                  |

33) The Demonstrated Experience - NOFA #005 form is showing. Depending on the browser you may need to click the "Edit" button to enter information. Click the "Browse or Choose File" button to upload your organization's file (Application Number – Applicant Organization – Demonstrated Experience). Click "Save" once all information is entered.

| 🇞 Menu   🧟 Help   📲 Log Out                                                                    | Sav   🍓 Print   👘 Add   🧩 Delete   🧭 Edi 🕧 Sav                                                                                                    |
|------------------------------------------------------------------------------------------------|----------------------------------------------------------------------------------------------------|
| Section                                                                                        |                                                                                                    |
| Application: 394023 - Iowa Broadb                                                              | and Project                                                                                                    |
| Program Area:                                                                                  | Broadband Grant Program - Empower Rural Iowa                                                                                                    |
| Funding Opportunities:                                                                         | 390478 - Empower Rural Iowa Emergency Broadband Expansion Program (NOFA # 005)                                                                                                    |
| Application Deadline:                                                                          | 02/25/2021 5:00 PM                                                                                                    |
| Instructions                                                                                   |                                                                                                    |
| Please do not upload any financial information                                                 | . This includes bank records and/or credit history.                                                                                                    |
| Demonstrated Experience NOFA #                                                                 | 005                                                                                                    |
| their experience that has prepared them to de<br>experience providing the types of services so | ant's demonstrated experience in provisioning Broadband across the State of Iowa. Applicant shall include relevant information about<br>ploy their Project, such as, for example, community partnerships and services; number of years in business; number of years of<br>ught by this NOFA #005; if the Applicant is a relatively new provider/market entrant, an explanation of the benefits, if any, of being a newer<br>experience in providing the types of services sought by this NOFA #005; or any other information that would aid the Office in assessing |
| Demonstrated Experience*                                                                       | Choose File No file chosen                                                                                                    |
| References                                                                                     |                                                                                                    |
|                                                                                                | submit letters of reference from up to three (3) current or previous customers or clients knowledgeable of Applicant's performance in<br>ibed in this NOFA #005 along with a contact person and telephone number for each reference.                                                                                                    |
| Name                                                                                           |                                                                                                    |
| Telephone Number                                                                               |                                                                                                    |
| Reference Letter #1                                                                            | Choose File No file chosen                                                                                                    |
| Name                                                                                           |                                                                                                    |
| Telephone Number                                                                               |                                                                                                    |
| i crepitorie Humber                                                                            |                                                                                                    |

34) Optionally, include customer reference information if desired including any customer reference letters under the References Section. Once all information is entered remember to save your work and Click "Mark as Complete".

| 🅎 Menu   🤱 Help   🍟 Log Out                                                                   | t                                                                                                    | 🌍 Back   🦄 Print   🦓 Add   🧏 Delete   💰 Edit   🔛 Save                                                                                                    |
|-----------------------------------------------------------------------------------------------|----------------------------------------------------------------------------------------------------|----------------------------------------------------------------------------------------------------|
| <b>W</b> Application                                                                          |                                                                                                    |                                                                                                    |
| Application: 394023 - Iowa Broadl                                                             | band Project                                                                                                    |                                                                                                    |
| Program Area:                                                                                 | Broadband Grant Program -                                                                                                    | Empower Rural Iowa                                                                                                    |
| Funding Opportunities:                                                                        | 390478 - Empower Rural Iov                                                                                                   | va Emergency Broadband Expansion Program (NOFA # 005)                                                                                                    |
| Application Deadline:                                                                         | 02/25/2021 5:00 PM                                                                                                    |                                                                                                    |
| Instructions                                                                                  |                                                                                                    |                                                                                                    |
| Please do not upload any financial information                                                | n. This includes bank records and/or                                                                                         | credit history.                                                                                                    |
| Demonstrated Experience NOFA #                                                                | ¥005                                                                                                    | Mark as Complete  ) Go to Application Forms                                                                                                    |
| their experience that has prepared them to d<br>experience providing the types of services so | leploy their Project, such as, for exam<br>ought by this NOFA #005; if the Applic<br>al experience in providing the types of | rovisioning Broadband across the State of lowa. Applicant shall include relevant information about<br>ple, community partnerships and services; number of years in business; number of years of<br>cant is a relatively new provider/market entrant, an explanation of the benefits, if any, of being a newer<br>f services sought by this NOFA #005; or any other information that would aid the Office in assessing |
| Demonstrated Experience*                                                                      | 394023 - Broadband LTD -                                                                                                    | Demonstrated Experience.docx                                                                                                    |
| References                                                                                    |                                                                                                    |                                                                                                    |
|                                                                                               |                                                                                                    | o three (3) current or previous customers or clients knowledgeable of Applicant's performance in<br>contact person and telephone number for each reference.                                                                                                    |
| Telephone Number                                                                              |                                                                                                    |                                                                                                    |
| Reference Letter #1                                                                           |                                                                                                    |                                                                                                    |
| Name                                                                                          |                                                                                                    |                                                                                                    |
| Telephone Number                                                                              |                                                                                                    |                                                                                                    |
| Reference Letter #2                                                                           |                                                                                                    |                                                                                                    |
| Name                                                                                          |                                                                                                    |                                                                                                    |

# 35) The list of application forms will now appear. Applicants must complete each form provided in the list under Application Forms. Click on the "Central Forms" link to proceed to the next form.

| <b>W</b> Application                                                                                                    |                                        |                                                                                |                                                                                       |
|----------------------------------------------------------------------------------------------------|----------------------------------------|--------------------------------------------------------------------------------|---------------------------------------------------------------------------------------|
| Application: 394023 - Iowa Broadt                                                                                                    | and Project                            |                                                                                |                                                                                       |
| Program Area:                                                                                                    | Broadband Grant Program - E            | mpower Rural Iowa                                                              |                                                                                       |
| Funding Opportunities:                                                                                                    | 390478 - Empower Rural Iowa            | Emergency Broadband Expansion Program (NOF)                                    | A # 005)                                                                              |
|                                                                                                    | 02/25/2021 5:00 PM                     | Energency broadband Expansion Program (Nors                                    | (11 000)                                                                              |
|                                                                                                    | 02/20/2021 0.001 11                    |                                                                                |                                                                                       |
|                                                                                                    |                                        |                                                                                |                                                                                       |
| Instructions<br>Clicking "Mark as Complete" does not submit                                                                                                    | the application component or prevent f | urther editing. To submit the application click the Submit buttor              | Note: All application components                                                      |
| Clicking "Mark as Complete" does not submit                                                                                                    |                                        | urther editing. To submit the application click the Submit buttor              | . Note: All application components                                                    |
| Clicking "Mark as Complete" does not submit                                                                                                    |                                        | urther editing. To submit the application click the Submit buttor              | . Note: All application components<br>Preview   Subr                                  |
| Clicking "Mark as Complete" does not submit<br>must be marked as complete in order to subm                                                                                                    |                                        | urther editing. To submit the application click the Submit buttor<br>Complete? |                                                                                       |
| Clicking "Mark as Complete" does not submit<br>must be marked as complete in order to subm<br>Application Forms                                                                                                    | tt.                                    |                                                                                | Preview   Subr                                                                        |
| Clicking "Mark as Complete" does not submit<br>must be marked as complete in order to subm<br>Application Forms<br>General Information                                                                                                    | tt.                                    |                                                                                | Preview   Subr<br>Last Edited                                                         |
| Clicking "Mark as Complete" does not submit<br>must be marked as complete in order to subm<br>Application Forms<br>General Information<br>Cover Sheet-General Information                                                                           | tt.                                    |                                                                                | Preview   Subr<br>Last Edited<br>01/28/2021                                           |
| Clicking "Mark as Complete" does not submit<br>must be marked as complete in order to subm<br>Application Forms<br>General Information<br>Cover Sheet-General Information<br>Business Organization NOFA #005                                        | tt.                                    |                                                                                | Preview   Subr<br>Last Edited<br>01/28/2021<br>01/28/2021                             |
| Clicking "Mark as Complete" does not submit<br>must be marked as complete in order to subm                                                                                                    | tt.                                    |                                                                                | Preview   Subr<br>Last Edited<br>01/28/2021<br>01/28/2021<br>01/28/2021               |
| Clicking "Mark as Complete" does not submit<br>must be marked as complete in order to subm<br>Application Forms<br>General Information<br>Cover Sheet-General Information<br>Business Organization NOFA #005<br>Executive Project Summary NOFA #005 | tt.                                    |                                                                                | Preview   Subr<br>Last Edited<br>01/28/2021<br>01/28/2021<br>01/28/2021<br>01/29/2021 |

36) The Central Forms - NOFA #005 form is showing. You may select the "Choose File" or "Browse" button to upload your application materials. Depending on your browser you may need to click the "Edit" button.

| 🗞 Menu   🤱 Help   📲 Log Out                                                                     | 🥎 Back   🍥 Print   🧼 Add   🧩 Delete   🗭 Edit   📙 Sav                                                                                                    |
|-------------------------------------------------------------------------------------------------|----------------------------------------------------------------------------------------------------|
| <b>W</b> Application                                                                            |                                                                                                    |
| Application: 394023 - Iowa Broadb                                                               | and Project                                                                                                    |
| Program Area:                                                                                   | Broadband Grant Program - Empower Rural Iowa                                                                                                    |
| Funding Opportunities:                                                                          | 390478 - Empower Rural Iowa Emergency Broadband Expansion Program (NOFA# 005)                                                                                                    |
| Application Deadline:                                                                           | 02/25/2021 5:00 PM                                                                                                    |
| Instructions                                                                                    |                                                                                                    |
| Applicant shall complete and upload the follow<br>entitled "Broadband Grants Core Application." | ving central forms related to this NOFA #005. Note: Exhibits B through D.1 are located in separate worksheets within the excel document                                                                                                    |
| Broadband Grants Core Application                                                               | on - Exhibits B, C, D, and D.1                                                                                                    |
|                                                                                                 | tes an excel file containing Exhibits B, C, D, and D.1. See NOFA #005 sections 2.2.6.1 - 2.2.6.3 Please attach the Broadband Grants Core<br>file "Application Number - Applicant Name - Core Application".                                                                                                    |
| Applicant requests that the contents of their a                                                 | pplication remain confidential in whole or in part, pursuant to Section 1.25 of the NOFA #005.                                                                                                    |
|                                                                                                 | nfidential treatment of portions of an application must attach a redacted public copy of the application. If the applicant fails to<br>Section 1.25.1.5 of the NOFA #005, the Office shall be relieved from any responsibility for maintaining the the confidentiality of<br>OFA #005.                                                                                                    |
| fact that an Applicant submits a Public Redac<br>confidential treatment is otherwise sought) wi | nit a Public Redacted Copy IF they are requesting confidential treatment with respect to an aspect of their Application. Further, the mere<br>ted Copy (or otherwise requests confidential treatment) does not ensure the aspects of the Application that are redacted (or for which<br>il be treated as confidential; the Office will only afford confidential treatment to the extent requests comply with the terms, conditions, and<br>to the extent permitted by Iowa Code Chapter 22 and the Office's corresponding fair information practices rules available at 129 IAC 2. |
| Full Unredacted Copy*                                                                           | Choose File No file chosen                                                                                                    |
| Public Redacted Copy                                                                            | Choose File No file chosen                                                                                                    |
| Overflow Materials Exhibit C                                                                    | Choose File No file chosen                                                                                                    |
| businesses, schools, or hospitals are hindere                                                   | port for their Project by uploading materials through the Iowa Grants System, which materials demonstrate how communities, households,<br>d in their ability to respond to the challenges of COVID-19 due to a lack of at least 25/3 Broadband ("Supplemental Materials of Need").<br>include letters signed and endorsed by community officials, including but not limited to the mayor, city administrator, county supervisor,                                                                                                    |

Anything marked with a red \* is a required upload.

37) Upload the full and unredacted copy of the Broadband Grant Core Application Excel Workbook under Broadband Grants Core Application - Exhibits B, C, D, and D.1. If you are submitting a redacted version of the Broadband Grant Core Application Excel Workbook, you may upload that in the "Public Redacted Copy" upload box provided. The Public Redacted Copy must be in the form of an Adobe PDF file that fully depicts each screen of the Broadband Grants Core Application Excel Workbook with redactions applied to any areas that the Applicant requests be treated as confidential under Iowa Code Chapter 22.

| & Application                                                                                   | - Sack   🦄 Print   🥐 Add   🧩 Delete   🧭 Edit   🕌                                                                                                    |
|-------------------------------------------------------------------------------------------------|----------------------------------------------------------------------------------------------------|
| Application: 394023 - Iowa Broadb                                                               | and Project                                                                                                    |
| 11                                                                                              | Broadband Grant Program - Empower Rural Iowa                                                                                                    |
|                                                                                                 | 390478 - Empower Rural Iowa Emergency Broadband Expansion Program (NOFA # 005)                                                                                                    |
| Application Deadline:                                                                           |                                                                                                    |
| Instructions                                                                                    |                                                                                                    |
| Applicant shall complete and upload the follow<br>entitled "Broadband Grants Core Application." | ng central forms related to this NOFA #005. Note: Exhibits B through D.1 are located in separate worksheets within the excel docume                                                                                                    |
| Broadband Grants Core Applicatio                                                                | n - Exhibits B, C, D, and D.1                                                                                                    |
|                                                                                                 | es an excel file containing Exhibits B, C, D, and D.1. See NOFA #005 sections 2.2.6.1 - 2.2.6.3 Please attach the Broadband Grants C<br>e "Application Number - Applicant Name - Core Application".                                                                                                    |
|                                                                                                 | plication remain confidential in whole or in part, pursuant to Section 1.25 of the NOFA #005.                                                                                                    |
|                                                                                                 | idential treatment of portions of an application must attach a redacted public copy of the application. If the applicant fails to<br>section 1.25.1.5 of the NOFA #005, the Office shall be relieved from any responsibility for maintaining the the confidentiality of FA #005.                                                                                                    |
| fact that an Applicant submits a Public Redac<br>confidential treatment is otherwise sought) wi | t a Public Redacted Copy IF they are requesting confidential treatment with respect to an aspect of their Application. Further, the men<br>ad Copy (or otherwise requests confidential treatment) does not ensure the aspects of the Application that are redacted (or for which<br>be treated as confidential; the Office will only afford confidential treatment to the extent requests comply with the terms, conditions, a<br>the extent permitted by Iowa Code Chapter 22 and the Office's corresponding fair information practices rules available at 129 IAC 2. |
| Full Unredacted Copy*                                                                           | Choose File 394023 - Brplication.xlsx                                                                                                    |
| Public Redacted Copy                                                                            | Choose File No file chosen                                                                                                    |
| Overflow Materials Exhibit C                                                                    | Choose File No file chosen                                                                                                    |
| businesses, schools, or hospitals are hindere                                                   |                                                                                                    |

Optionally, attach one upload titled "overflow materials" from Exhibit C of the Core Application and one upload for "Supplemental Materials" that demonstrate how communities, households, businesses, and school districts are hindered in their ability to respond to the challenges of CODVID-19.

NOTE: Applicants are ONLY required to submit a Public Redacted Copy IF they are requesting confidential treatment with respect to an aspect of their Application. Further, the mere fact that an Applicant submits a Public Redacted Copy (or otherwise requests confidential treatment) does not ensure the aspects of the Application that are redacted (or for which confidential treatment is otherwise sought) will be treated as confidential: the Office will only afford confidential treatment to the extent requests comply with the terms, conditions, and requirements of the NOFA, and solely to the extent permitted by lowa Code Chapter 22 and the Office's corresponding fair information practices rules available at 129 IAC 2.

# 38) Upload the remaining documents required under the Central Forms section as provided below. Applicants are required to submit each exhibit in the Central Forms section. *"Application Number – Organization Name – Upload Title" (Exhibit E, etc.).*

| Broadband Grants Program Grant Agreement - Exhibit E                                                                                                    |                                                                                                    |
|----------------------------------------------------------------------------------------------------|----------------------------------------------------------------------------------------------------|
| requirements of the NOFA and the Grant Agreement, labeled as "Exhibit E," withou<br>Applicant takes exception to a provision in the Grant Agreement, it must identify su<br>language it proposes to include in place of that section or provision. This may be c<br>responses materially alter the NOFA or the requirements of Iowa Code section 88.<br>otherwise fails to follow the process described herein, the Office may reject the App | pplication, Applicant acknowledges its acceptance of the terms, conditions, criteria, and other<br>it change, except as otherwise expressly stated in its Application and otherwise permitted herein. If<br>ich exception by page and section number, state the reason for the exception, and set forth the specific<br>iommunicated through a redline with comments in the margins. If Applicant's exceptions or proposed<br>11 or Iowa Administrative Code rule 129—22, or if Applicant submits its own terms and conditions or<br>plication, in its sole discretion. The Office reserves the right to either Award grant funds without further<br>a successful Applicant if the best interests of the Office, the Program, and the State would be served. |
| Exceptions to Broadband Grants<br>Program Grant Agreement*                                                                                                    | Browse                                                                                                    |
| Certification, Authorization, and Release of Information - Exhi                                                                                                    | ibit F                                                                                                    |
| satisfaction of key legal requirements of or related to the Application or any subseq<br>Agreement with the Office, and which authorizes the Office, its officers, employees                                                                                                    | Applicant certifies to the Office the completeness, accuracy, truthfulness, performance capabilities, and<br>yuent performance should Applicant be Awarded grant funds and successfully execute a Grant<br>s, agents, independent contractors, and the members of the Evaluation Committee to obtain information<br>oly such requested information to the Office. Please sign, name, and upload file "Application Number -                                                                                                    |
| Certification Letter (Public)*                                                                                                    | Browse                                                                                                    |
| Request for Confidentiality or Form 22 - Exhibit G                                                                                                    |                                                                                                    |
| materials submitted as part of an Application in accordance with the terms, condition                                                                                                    | ication where Applicant may request the confidential treatment of specifically identified information or<br>ons, and requirements of Iowa Administrative Code rule 129—22 and the NOFA. See Section 7.18<br>process and the limitations associated therewith. Please sign, name and upload file as "Application                                                                                                    |
| Form 22 (Public)*                                                                                                    | Browse                                                                                                    |
| NEW***                                                                                                    |                                                                                                    |
| Federal Identification Documentation                                                                                                    |                                                                                                    |
|                                                                                                    | ed by each Applicant: 1) Applicant's DUNS number, the federal identification number used to track<br>of of registration on the SAM.gov website. Such proof shall be provided to the Office in the form of a<br>status.                                                                                                    |
| and the second second second second second second second second second second second second second second second                                                                                                    |                                                                                                    |
| Label upload as "Application Number - Organization Name - SAM".                                                                                                    |                                                                                                    |
| Label upload as "Application Number - Organization Name - SAM". SAM Registration Upload* Choose File No file chosen                                                                                                    | Return to To                                                                                                    |

Enter in your organization's DUNS number and upload a PDF document that displays your organization's "Active" status on the SAM.gov website.

## 39) Verify all of the forms are uploaded. Click "Save" at the top of the screen and then click "Mark as Complete".

| I Kenu   🤱 Help   🍟 Log Out                                                                        | 🥱 Back   쵫 Print   🥔 Add   🛸 Delete   🥳 Edit   🕌 Save                                                                                                    |
|----------------------------------------------------------------------------------------------------|----------------------------------------------------------------------------------------------------|
| Section                                                                                            |                                                                                                    |
| Application: 394023 - Iowa Broadb                                                                  | and Project                                                                                                    |
| Program Area:                                                                                      | Broadband Grant Program - Empower Rural Iowa                                                                                                    |
| Funding Opportunities:                                                                             | 390478 - Empower Rural Iowa Emergency Broadband Expansion Program (NOFA # 005)                                                                                                    |
| Application Deadline:                                                                              | 02/25/2021 5:00 PM                                                                                                    |
| Instructions                                                                                       |                                                                                                    |
| Applicant shall complete and upload the follow<br>entitled "Broadband Grants Core Application."    | ing central forms related to this NOFA #005. Note: Exhibits B through D.1 are located in separate worksheets within the excel document                                                                                                    |
| Broadband Grants Core Applicatio                                                                   | n - Exhibits B, C, D, and D.1 Mark as Complete) Go to Application Forms                                                                                                    |
| The Broadband Grants Core Application include                                                      | es an excel file containing Exhibits B, C, D, and D.1. See NOFA #005 sections 2:2:6.1 - 2:2:6.3 Prease attach the Broadband Grants Core<br>le "Application Number - Applicant Name - Core Application".                                                                                                    |
| Applicant requests that the contents of their ap                                                   | oplication remain confidential in whole or in part, pursuant to Section 1.25 of the NOFA #005.                                                                                                    |
|                                                                                                    | fidential treatment of portions of an application must attach a redacted public copy of the application. If the applicant fails to<br>Section 1.25.1.5 of the NOFA #005, the Office shall be relieved from any responsibility for maintaining the the confidentiality of<br>DFA #005.                                                                                                    |
| fact that an Applicant submits a Public Redact<br>confidential treatment is otherwise sought) will | it a Public Redacted Copy IF they are requesting confidential treatment with respect to an aspect of their Application. Further, the mere<br>ed Copy (or otherwise requests confidential treatment) does not ensure the aspects of the Application that are redacted (or for which<br>I be treated as confidential; the Office will only afford confidential treatment to the extent requests comply with the terms, conditions, and<br>the extent permitted by lowa Code Chapter 22 and the Office's corresponding fair information practices rules available at 129 IAC 2. |
| Full Unredacted Copy*                                                                              | 394023 - Broadband LTD - Core Application.xlsx                                                                                                    |
| Public Redacted Copy                                                                               |                                                                                                    |
| Overflow Materials Exhibit C                                                                       |                                                                                                    |
| businesses, schools, or hospitals are hindered                                                     | port for their Project by uploading materials through the Iowa Grants System, which materials demonstrate how communities, households,<br>I in their ability to respond to the challenges of COVID-19 due to a lack of at least 25/3 Broadband ("Supplemental Materials of Need").<br>Include letters signed and endorsed by community officials, including but not limited to the mayor, city administrator, county supervisor,                                                                                                    |
| Supplemental Materials of Need                                                                     |                                                                                                    |

40) The list of application forms will now appear. Applicants must complete each form provided in the list under Application Forms. Click on the "Budget NOFA #005" link to proceed to the next form.

| 🥎 Menu   🧏 Help   📲 Log Out                 | t                          | Sack   쵫 Print   🧼 Add                                         | i   🧩 Delete   🕜 Edit   🕌 Sav                                                                                  |
|---------------------------------------------|----------------------------|----------------------------------------------------------------|----------------------------------------------------------------------------------------------------|
| Section 44                                  |                            |                                                                |                                                                                                    |
| Application: 394023 - Iowa Broads           | band Project               |                                                                |                                                                                                    |
| Program Area:                               | Broadband Grant Program -  | Empower Rural Iowa                                             |                                                                                                    |
| Funding Opportunities:                      | 390478 - Empower Rural low | va Emergency Broadband Expansion Program (I                    | NOFA # 005)                                                                                                    |
|                                             | 02/25/2021 5:00 PM         |                                                                | and a second second second second second second second second second second second second second second second |
| must be marked as complete in order to subm |                            | nt further editing. To submit the application click the Submit |                                                                                                    |
| Application Forms                           |                            |                                                                | Preview   Subm                                                                                                 |
|                                             | Form Name                  | Complete?                                                      | Last Edited                                                                                                    |
| General Information                         |                            | 1                                                              | 01/28/2021                                                                                                    |
| Cover Sheet-General Information             |                            | 1                                                              | 01/28/2021                                                                                                    |
| Business Organization NOFA #005             |                            | 1                                                              | 01/28/2021                                                                                                    |
| Executive Project Summary NOFA #005         |                            | 1                                                              | 01/29/2021                                                                                                    |
| Demonstrated Experience NOFA #005           |                            | 1                                                              | 01/29/2021                                                                                                    |
| Central Forms NOEA #005                     |                            | 1                                                              | 01/29/2021                                                                                                    |
| Budget NOFA #005                            |                            |                                                                | 0112012021                                                                                                    |

41) The Budget Form- NOFA #005 form is showing. Depending on your browser, you may need to click the "Edit" button to enter information. Please reference your Core Application Exhibit D and D.1. for this form.

| 💞 Applicatio                                                            | on                   |                                           |                                            |                                             |                                                     |                                             |
|-------------------------------------------------------------------------|----------------------|-------------------------------------------|--------------------------------------------|---------------------------------------------|-----------------------------------------------------|---------------------------------------------|
| Application: 39                                                         | 4023 - Iowa Br       | oadband Projec                            | t                                          |                                             |                                                     |                                             |
|                                                                         | Program /            | Area: Broadband                           | Grant Program -                            | Empower Rural Iowa                          |                                                     |                                             |
| 2                                                                       |                      |                                           |                                            |                                             |                                                     |                                             |
| FL                                                                      | inding Opportuni     | ities: 3904/8 - E                         | mpower Rural low                           | a Emergency Broadband                       | Expansion Program (NOFA # 005)                      |                                             |
|                                                                         | Application Dead     | lline: 02/25/2021                         | 5:00 PM                                    |                                             |                                                     |                                             |
|                                                                         | Paguastad T          | otal. \$2 100.00                          |                                            |                                             |                                                     |                                             |
|                                                                         | Requested 1          | otal: \$2,100.00                          |                                            |                                             |                                                     |                                             |
| Instructions                                                            |                      |                                           |                                            |                                             |                                                     |                                             |
| Your Budget Form sh                                                     | ould reflect the am  | ounts listed in the Co                    | re Application Exhibit                     | D. and D.1.                                 |                                                     |                                             |
| Project Budget                                                          |                      |                                           |                                            |                                             | Mark as Complete   Go to A                          | oplication Form                             |
| Category                                                                | Description          | Total Estimated<br>Cost \$<br>(Exhibit D) | Total Estimated<br>Cost \$<br>(Exhibit D1) | Total Estimated Project<br>Budget<br>(D+D1) | Requested Grant Support %(enter<br>percentage here) | Grant Request<br>(Est. Cost *<br>Request %) |
| Conduit                                                                 | 1550 meters of stuff | \$5,000.00                                | \$1,000.00                                 | \$6,000.00                                  | 35.0                                                | \$2,100.0                                   |
| iber/Copper                                                             | Stun                 | \$0.00                                    | \$0.00                                     | \$0.00                                      | 0                                                   | S0.0                                        |
| SP Engineering                                                          |                      | \$0.00                                    | \$0.00                                     | \$0.00                                      | 0                                                   | \$0.0                                       |
| lesign Engineering                                                      |                      | \$0.00                                    | \$0.00                                     | \$0.00                                      | 0                                                   | \$0.0                                       |
| onstruction Mgmt.                                                       |                      | \$0.00                                    | \$0.00                                     | \$0.00                                      | 0                                                   | \$0.0                                       |
| ower<br>Intenna                                                         |                      | \$0.00<br>\$0.00                          | \$0.00<br>\$0.00                           | \$0.00<br>\$0.00                            | 0                                                   | \$0.0<br>\$0.0                              |
| loring                                                                  |                      | \$0.00                                    | \$0.00                                     | \$0.00                                      | 0                                                   | S0.0                                        |
| renching                                                                |                      | \$0.00                                    | \$0.00                                     | \$0.00                                      | 0                                                   | S0.0                                        |
| ínifing                                                                 |                      | \$0.00                                    | \$0.00                                     | \$0.00                                      | ő                                                   | S0.0                                        |
| witching Equipment                                                      |                      | \$0.00                                    | \$0.00                                     | \$0.00                                      | 0                                                   | S0.0                                        |
|                                                                         |                      | \$0.00                                    | \$0.00                                     | \$0.00                                      | Ō                                                   | \$0.0                                       |
| Louting Equipment                                                       |                      | \$0.00                                    | \$0.00                                     | \$0.00                                      | 0                                                   | \$0.0                                       |
| ptical Equipment                                                        |                      | \$0.00                                    | \$0.00                                     | \$0.00                                      | 0                                                   | \$0.0                                       |
| Routing Equipment<br>Optical Equipment<br>Customer Premise<br>Equipment |                      |                                           | \$0.00                                     | \$0.00                                      | 0                                                   | S0.0                                        |
| Optical Equipment<br>Sustomer Premise                                   |                      | \$0.00<br>\$5,000.00                      | \$1,000.00                                 | \$6,000.00                                  |                                                     | \$2,100.0                                   |

The "Requested Grant Support" column is a percentage that is auto-populated on your budget plan (Exhibit D & D.1 of the Core Application) based on the project's facilitated speed. Enter a number in this column, do not enter a percentage sign or anything other than the number from your budget plan. See example "35" entered above that is used to calculate the "Grant Request" column.

\*\*If there is a discrepancy between the Iowa Grants Budget Form -NOFA #005 and the Core Application Exhibit D. and D.1, the Office will assume the Exhibit D. and Exhibit D.1 forms are correct.

### 42) Verify the information submitted under the Budget Form is correct and click "Mark As Complete."

| Menu   🚨 He                                                                                                    | elp   📲 Log Out      |                                           |                                                                                                    | Sack   🖄 Print                              | 🖑 Add I 🧩 Delete                            | l 🖉 Edit l 🔛 Suv                                            |
|----------------------------------------------------------------------------------------------------|----------------------|-------------------------------------------|----------------------------------------------------------------------------------------------------|---------------------------------------------|---------------------------------------------|-------------------------------------------------------------|
| W Application                                                                                                    | 1                    |                                           |                                                                                                    |                                             |                                             |                                                             |
| Application: 380                                                                                                    | 399 - OCIO Test A    | pplication                                |                                                                                                    |                                             |                                             |                                                             |
|                                                                                                    | Program Area:        | Broadband Grant F                         | Program - Empower                                                                                              | Rural Iowa                                  |                                             |                                                             |
| Program Area: Broadband Grant Program - Empower Rural Iowa<br>Funding Opportunities: 380273 - Broadband Grant Program - Empower Rural Iowa - NOFA #004       |                      |                                           |                                                                                                    |                                             |                                             |                                                             |
|                                                                                                    |                      |                                           | the second second second second second second second second second second second second second second second s | inpower Rural Iowa - NOFA                   | #004                                        |                                                             |
| A                                                                                                    | pplication Deadline: | 11/23/2020 5:00 PI                        | N                                                                                                    |                                             |                                             |                                                             |
|                                                                                                    | Requested Total:     | \$105,875.00                              |                                                                                                    |                                             |                                             |                                                             |
| Instructions                                                                                                    | administrative       |                                           |                                                                                                    |                                             |                                             |                                                             |
|                                                                                                    |                      |                                           |                                                                                                    | (                                           |                                             |                                                             |
| Project Budget                                                                                                    |                      |                                           |                                                                                                    | Mai                                         | k as Complete I Go to                       | Application Form                                            |
| Category                                                                                                    | Description          | Total Estimated<br>Cost \$<br>(Exhibit D) | Total Estimated<br>Cost \$<br>(Exhibit D1)                                                                     | Total Estimated Project<br>Budget<br>(D+D1) | Requested Grant<br>Support %<br>(up to 35%) | Grant Request<br>(Est. Cost * Reques<br>%)                  |
| Conduit                                                                                                    |                      | \$50,000.00                               | \$0.00                                                                                                    | \$50,000.00                                 | 35.0                                        | \$17,500.0                                                  |
| iber/Copper                                                                                                    |                      | \$250,000.00                              | \$0.00                                                                                                    | \$250,000.00                                | 35.0                                        | \$87,500.0                                                  |
| OSP Engineering                                                                                                    |                      | \$0.00                                    | \$0.00                                                                                                    | \$0.00                                      | 0                                           | \$0.0                                                       |
| Design Engineering                                                                                                    |                      | \$2,500.00                                | \$0.00                                                                                                    | \$2,500.00                                  | 35.0                                        | \$875.0                                                     |
| Construction Mgmt.                                                                                                    |                      | \$0.00                                    | \$0.00                                                                                                    | \$0.00                                      | 0                                           | \$0.0                                                       |
| lower                                                                                                    |                      | \$0.00                                    | \$0.00                                                                                                    | \$0.00                                      | 0                                           | \$0.0                                                       |
| Antenna                                                                                                    |                      | \$0.00                                    | \$0.00                                                                                                    | \$0.00                                      | 0                                           | \$0.0                                                       |
| Boring                                                                                                    |                      | \$0.00                                    | \$0.00                                                                                                    | \$0.00                                      | 0                                           | \$0.0                                                       |
| Trenching                                                                                                    |                      | \$0.00                                    | \$0.00                                                                                                    | \$0.00                                      | 0                                           | \$0.0                                                       |
|                                                                                                    |                      | \$0.00                                    | \$0.00                                                                                                    | \$0.00                                      | 0                                           | \$0.0                                                       |
|                                                                                                    |                      |                                           |                                                                                                    |                                             |                                             |                                                             |
| Aerial Deployment/Mak<br>Ready                                                                                                    | e                    | \$0.00                                    | \$0.00                                                                                                    | \$0.00                                      | 0                                           | S0.0                                                        |
| Aerial Deployment/Mak<br>Ready                                                                                                    | e                    | \$0.00                                    | \$0.00<br>\$0.00                                                                                               | \$0.00                                      | 0                                           | \$0.0<br>\$0.0                                              |
| Aerial Deployment/Mak<br>Ready<br>Dutside Plant<br>Switching Equipment                                                                                       | e<br>A               | \$0.00<br>\$0.00                          | \$0.00<br>\$0.00<br>\$0.00                                                                                     | \$0.00<br>\$0.00                            | 0                                           | \$0.0<br>\$0.0<br>\$0.0                                     |
| Aerial Deployment/Mak<br>Ready<br>Dutside Plant<br>Switching Equipment<br>Routing Equipment                                                                  |                      | \$0.00<br>\$0.00<br>\$0.00                | \$0.00<br>\$0.00<br>\$0.00<br>\$0.00                                                                           | \$0.00<br>\$0.00<br>\$0.00                  | 0<br>0<br>0                                 | \$0.0<br>\$0.0<br>\$0.0<br>\$0.0                            |
| Aerial Deployment/Mak<br>Ready<br>Outside Plant<br>Switching Equipment<br>Routing Equipment<br>Optical Equipment                                             | e<br>I               | \$0.00<br>\$0.00                          | \$0.00<br>\$0.00<br>\$0.00                                                                                     | \$0.00<br>\$0.00                            | 0                                           | \$0.0<br>\$0.0<br>\$0.0<br>\$0.0                            |
| Knifing<br>Aerial Deployment/Mak<br>Ready<br>Outside Plant<br>Switching Equipment<br>Routing Equipment<br>Optical Equipment<br>Customer Premise<br>Equipment |                      | \$0.00<br>\$0.00<br>\$0.00                | \$0.00<br>\$0.00<br>\$0.00<br>\$0.00                                                                           | \$0.00<br>\$0.00<br>\$0.00                  | 0<br>0<br>0<br>0<br>0                       | \$0.0<br>\$0.0<br>\$0.0<br>\$0.0<br>\$0.0<br>\$0.0<br>\$0.0 |
| Aerial Deployment/Mak<br>Ready<br>Dutside Plant<br>Switching Equipment<br>Routing Equipment<br>Optical Equipment<br>Dustomer Premise<br>Equipment<br>Dther   | ce<br>Totals         | \$0.00<br>\$0.00<br>\$0.00<br>\$0.00      | \$0.00<br>\$0.00<br>\$0.00<br>\$0.00<br>\$0.00                                                                 | \$0.00<br>\$0.00<br>\$0.00<br>\$0.00        | 0<br>0<br>0<br>0                            | \$0.0<br>\$0.0<br>\$0.0<br>\$0.0<br>\$0.0<br>\$0.0          |

43)The list of application forms will now appear. Applicants must complete each form provided in the list under Application Forms. Click on the "Minority Impact Statement" link to proceed to the next form.

|                                                                                                    | t                                | Sack   🍓 Print   🦣 Add   🔰                                 | Delete Con Sa                                                                                                    |
|----------------------------------------------------------------------------------------------------|----------------------------------|------------------------------------------------------------|----------------------------------------------------------------------------------------------------|
| Application                                                                                                    |                                  |                                                            |                                                                                                    |
| Application: 394023 - Iowa Broadt                                                                                                    | band Project                     |                                                            |                                                                                                    |
| Program Area:                                                                                                    | Broadband Grant Program - Empow  | er Rural Iowa                                              |                                                                                                    |
| Funding Opportunities:                                                                                                    | 390478 - Empower Rural Iowa Emer | gency Broadband Expansion Program (NOFA                    | # 005)                                                                                                    |
| Application Deadline:                                                                                                    | 02/25/2021 5:00 PM               |                                                            |                                                                                                    |
| Requested Total:                                                                                                    |                                  |                                                            |                                                                                                    |
| Instructions<br>Clicking "Mark as Complete" does not submit<br>must be marked as complete in order to subm                                                                                                    |                                  | diting. To submit the application click the Submit button. | Note: All application components                                                                                 |
| Application Forms                                                                                                    |                                  |                                                            |                                                                                                    |
| Application Forms                                                                                                    |                                  |                                                            | Preview   Subm                                                                                                   |
|                                                                                                    | Form Name                        | Complete?                                                  | Preview   Subm<br>Last Edited                                                                                    |
|                                                                                                    | Form Name                        | Complete?                                                  | and the second second second second second second second second second second second second second second second |
| General Information                                                                                                    | Form Name                        | Complete?                                                  | Last Edited                                                                                                    |
| General Information<br>Cover Sheet-General Information                                                                                                    | Form Name                        | Complete?                                                  | Last Edited<br>01/28/2021                                                                                        |
| General Information<br>Cover Sheet-General Information<br>Business Organization NOFA #005                                                                                                    | Form Name                        | Complete?                                                  | 01/28/2021<br>01/28/2021                                                                                         |
| General Information<br>Cover Sheet-General Information<br>Business Organization NOFA #005<br>Executive Project Summary NOFA #005                                                                                                    | Form Name                        | *                                                          | Last Edited<br>01/28/2021<br>01/28/2021<br>01/28/2021<br>01/28/2021                                              |
| General Information<br>Cover Sheet-General Information<br>Business Organization NOFA #005<br>Executive Project Summary NOFA #005<br>Demonstrated Experience NOFA #005                                                                                    | Form Name                        | *                                                          | Last Edited<br>01/28/2021<br>01/28/2021<br>01/28/2021<br>01/29/2021                                              |
| General Information<br>Cover Sheet-General Information<br>Business Organization NOFA #005<br>Executive Project Summary NOFA #005<br>Demonstrated Experience NOFA #005<br>Central Forms NOFA #005<br>Budget NOFA #005<br>Minority Impact Statement (2020) | Form Name                        | ****                                                       | Last Edited<br>01/28/2021<br>01/28/2021<br>01/28/2021<br>01/29/2021<br>01/29/2021                                |

44) Enter the information required under the Minority Impact Statement section. Click "Save" at the top of the page when completed.

| 🥎 Menu   🤱 Help   📲 Log Out                                                                                                    | t 🥎 Back   🍥 Print   🧼 Add   渊 Delete   💮 Edit   🕌 Sav                                                                                                    |
|----------------------------------------------------------------------------------------------------|----------------------------------------------------------------------------------------------------|
| <b>W</b> Application                                                                                                    |                                                                                                    |
| Application: 394023 - Iowa Broadt                                                                                                   | band Project                                                                                                    |
| Program Area:                                                                                                    | Broadband Grant Program - Empower Rural Iowa                                                                                                    |
| Funding Opportunities:                                                                                                    | 390478 - Empower Rural Iowa Emergency Broadband Expansion Program (NOFA # 005)                                                                                                    |
| Application Deadline:                                                                                                    | 02/25/2021 5:00 PM                                                                                                    |
| Requested Total:                                                                                                    | \$2,100.00                                                                                                    |
| Instructions                                                                                                    |                                                                                                    |
|                                                                                                    | ode Section 8.11, all grant applications submitted to the State of Iowa beginning January 1, 2009, shall include a Minority Impact<br>equire grant applications to consider potential impact of the grant project's proposed programs or policies on minority groups.                                                                                                    |
| Definitions<br>"Minority Persons", as defined in Iowa Code S<br>Indians, and Alaskan Native Americans.                              | Section 8.11, mean individuals who are women, persons with a disability, African Americans, Latinos, Asians or Pacific Islanders, American                                                                                                    |
| (1) "Disability" means, with respect to an indiv                                                                                    | 15.102, subsection 5, paragraph "b", subparagraph (1): b. As used in this subsection:<br>idual, a physical or mental impairment that substantially limits one or more of the major life activities of the individual, a record of physical<br>one or more of the major life activities of the individual, or being regarded as an individual with a physical or mental impairment that<br>fe activities of the individual. |
| "Disability" does not include any of the followi                                                                                    | ng:                                                                                                    |
| (c) Compulsive gambling, kleptomania, or pyri<br>(d) Psychoactive substance abuse disorders r                                       |                                                                                                    |
| "State Agency", as defined in Iowa Code Sect                                                                                        | ion 8.11, means a department, board, bureau, commission, or other agency or authority of the State of lowa.                                                                                                    |
| Minority Impact Statement                                                                                                    |                                                                                                    |
| Does the proposed grant program or<br>policy have a disproportionate or<br>unique <u>positive impact</u> on minority<br>persons? *  |                                                                                                    |
| Could the proposed grant program or<br>policy have a disproportionate or<br>unique <u>negative impact</u> on minority<br>persons? * | OYes ONo                                                                                                    |

# 45) Verify the information submitted under Minority Impact Statement is correct and click "Mark as Complete." If you find an error, click Edit at the top of the page and return to step 36.

Instructions Pursuant to 2008 lowa Acts, HF 2393, lowa Code Section 8.11, all grant applications submitted to the State of Iowa beginning January 1, 2009, shall include a Minority Impact Statement. This is the State's mechanism to require grant applications to consider potential impact of the grant project's proposed programs or policies on minority groups Definitions "Minority Persons", as defined in lowa Code Section 8.11, mean individuals who are women, persons with a disability, African Americans, Latinos, Asians or Pacific Islanders, American Indians and Alaskan Native Americans "Disability", as defined in lowa Code Section 15.102, subsection 5, paragraph "b", subparagraph (1): b. As used in this subsection: (1) "Disability" means, with respect to an individual, a physical or mental impairment that substantially limits one or more of the major life activities of the individual, a record of physical or mental impairment that substantially limits one or more of the major life activities of the individual, or being regarded as an individual with a physical or mental impairment that substantially limits one or more of the major life activities of the individual. "Disability" does not include any of the following: (a) Homosexuality or bisexuality. (b) Transvestism, transsexualism, pedophilia, exhibitionism, voyeurism, gender identity disorders n not resulting from physical impairments or other sexual behavior disorders. (c) Compulsive gambling, kleptomania, or pyromania (d) Psychoactive substance abuse disorders resulting from current illegal use of drugs. (2) "Major life activity" includes functions such as caring for one's self, performing manual tasks, walking, seeing , hearing, speaking, breathing, learning, or working. "State Agency", as defined in Iowa Code Section 8.11, means a department, board, bureau, commission, or other agency or authority of the State of Iowa. **Minority Impact Statement** Mark as Complete | Go to Application Forms Does the proposed grant program or policy have a disproportionate or unique positive impact on minority persons? Could the proposed grant program or policy have a disproportionate or unique <u>negative impact</u> on minority No persons? Is the proposed grant program or policy not expected to have a No disproportionate or unique impact on minority persons? I hereby certify the information above is complete and accurate to the best of Yes

| my knowledge.* |                                |            |                                  |
|----------------|--------------------------------|------------|----------------------------------|
| *              | Special Projects Administrator | Jessica    | Turba                            |
|                | Title                          | First Name | Last Name                        |
|                |                                | Last Edite | ed By: Jessica Turba, 01/29/2021 |
|                |                                |            |                                  |

46) The list of application forms will now appear. Verify that all forms have a checkmark in the "Complete" column. You may revisit any form by clicking on the link provided in the "Form Name" column. Click on the "Submit" link to submit the form.

| 🏠 Menu   🤱 Help   📲 Log Out                                                                                                    |                                                                                | 🥎 Back   🍓 Print   🧼 Add   🔰                                         | Delete   🕜 Edit   📙 Sa                                                                            |  |
|----------------------------------------------------------------------------------------------------|--------------------------------------------------------------------------------|----------------------------------------------------------------------|---------------------------------------------------------------------------------------------------|--|
| Section 2010                                                                                                    |                                                                                |                                                                      |                                                                                                   |  |
| Application: 394023 - Iowa Broadt                                                                                                    | and Project                                                                    |                                                                      |                                                                                                   |  |
| Program Area:                                                                                                    | Broadband Grant Program - Empower Rural Iowa                                   |                                                                      |                                                                                                   |  |
| Funding Opportunities:                                                                                                    | 390478 - Empower Rural Iowa Emergency Broadband Expansion Program (NOFA # 005) |                                                                      |                                                                                                   |  |
|                                                                                                    | 02/25/2021 5:00 PM                                                             |                                                                      |                                                                                                   |  |
| Requested Total:                                                                                                    |                                                                                |                                                                      |                                                                                                   |  |
|                                                                                                    | 42,100.00                                                                      |                                                                      |                                                                                                   |  |
|                                                                                                    |                                                                                |                                                                      |                                                                                                   |  |
| Instructions                                                                                                    |                                                                                |                                                                      |                                                                                                   |  |
| Clicking "Mark as Complete" does not submit                                                                                                    |                                                                                | ting. To submit the application click the Submit button              | . Note: All application components                                                                |  |
| Clicking "Mark as Complete" does not submit                                                                                                    |                                                                                | ting. To submit the application click the Submit button              | Note: All application components                                                                  |  |
| Clicking "Mark as Complete" does not submit<br>nust be marked as complete in order to subm                                                                                                    |                                                                                | ting. To submit the application click the Submit button<br>Complete? |                                                                                                   |  |
| Clicking "Mark as Complete" does not submit<br>must be marked as complete in order to subm<br>Application Forms                                                                                                    | it.                                                                            |                                                                      | Preview                                                                                           |  |
| Clicking "Mark as Complete" does not submit<br>must be marked as complete in order to subm<br>Application Forms<br>General Information                                                                                                    | it.                                                                            |                                                                      | Preview Subm                                                                                      |  |
| Clicking "Mark as Complete" does not submit<br>must be marked as complete in order to subm<br>Application Forms<br>General Information<br>Cover Sheet-General Information                                                                                                    | it.                                                                            |                                                                      | Preview Subm<br>Last Edited<br>01/28/2021                                                         |  |
| Clicking "Mark as Complete" does not submit<br>must be marked as complete in order to subm<br>Application Forms<br>General Information<br>Cover Sheet-General Information<br>Business Organization NOFA #005                                                                             | it.                                                                            |                                                                      | Preview Subm<br>Last Edited<br>01/28/2021<br>01/28/2021                                           |  |
| Clicking "Mark as Complete" does not submit<br>must be marked as complete in order to subm<br>Application Forms<br>General Information<br>Cover Sheet-General Information<br>Business Organization NOFA #005<br>Executive Project Summary NOFA #005                                      | it.                                                                            |                                                                      | Preview Subm<br>Last Edited<br>01/28/2021<br>01/28/2021<br>01/28/2021                             |  |
| Clicking "Mark as Complete" does not submit<br>must be marked as complete in order to subm                                                                                                    | it.                                                                            |                                                                      | Preview Subm<br>Last Edited<br>01/28/2021<br>01/28/2021<br>01/28/2021<br>01/28/2021               |  |
| Clicking "Mark as Complete" does not submit<br>must be marked as complete in order to subm<br>Application Forms<br>General Information<br>Cover Sheet-General Information<br>Business Organization NOFA #005<br>Executive Project Summary NOFA #005<br>Demonstrated Experience NOFA #005 | it.                                                                            |                                                                      | Preview Subm<br>Last Edited<br>01/28/2021<br>01/28/2021<br>01/28/2021<br>01/29/2021<br>01/29/2021 |  |

47) The lowa Grants System will provide the following pop-up screen to verify you are ready to submit. Click "OK" if you wish to submit your application.

#### www.iowagrants.gov says

Submitting the Application will lock all sections from further editing. Have you completed all sections? Are you sure you are ready to submit this Application?

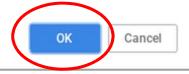

48) Enter your Signature and check the certification checkbox under the Application Signature section. Click "Submit" when complete.

| 🌮 Menu   🚨 Help   📲 Log Out                                                                                                   | 🖘 Back I 쵫 Print I 🥐 Add I 📁 Delete I 🧭 Edit I Ы Save |
|----------------------------------------------------------------------------------------------------|-------------------------------------------------------|
| <b>Application</b>                                                                                                    |                                                       |
| Application Signature                                                                                                    | Submit                                                |
| Signature:*<br>I certify that I have read and<br>understand the terms of the Funding<br>Opportunity this application is for.* |                                                       |

49) The following submission confirmation screen will appear indicating your application has been successfully submitted. You may now log out of the system by clicking "Log Out" or submit another application by clicking "Menu" and returning to Step 14.

| STE OUR                            | IowaGrants.gov                                                       |
|------------------------------------|----------------------------------------------------------------------|
| 😙 Menu   🧏 Help   嵋 Log Out        | 🥱 Back   쵫 Print   🧼 Add   💥 Delete   🥳 Edit   📙 Save                |
| Funding Opportunities              |                                                                      |
| Application Submitted Confirmation |                                                                      |
| You have successfully submitted    | your Iowa Broadband Project Application with Application ID: 394023. |
|                                    |                                                                      |